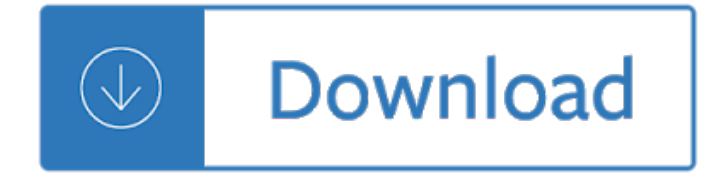

the destructors

#### **the destructors pdf**

the destructors In object-oriented programming, a destructor (sometimes abbreviated dtor) is a method which is automatically invoked when the object is destroyed. It can happen when its lifetime is bound to scope and the execution leaves the scope, when it is embedded in another object whose lifetime ends, or when it was allocated dynamically and is released explicitly. . Its main purpose is to free the ...

#### **Destructor (computer programming) - Wikipedia**

the destructors The boys gather daily in a parking lot created when bombs destroyed many of the houses that used to stand in the space. Their leader up until the events narrated in the story is a boy named Blackie, who claims to have heard the sound of destruction when the bombs fall even though he would have been too young to remember it. On the edge of the lot, one house that survived the war still stands ...

#### **The Destructors Part 1 Summary & Analysis from LitCharts**

the destructors Get an answer for 'The Destructors: Suggestion about human nature? On the surface this is a story of action, suspence, and adventure. At a deeper level it is about delinquency, war, and human nature.

## **The Destructors: Suggestion about human nature? On the**

the destructors Classes & Objects with Constructors / Destructors :: 119 class student  $\{\}$  x, y, z ; The above definition would create the object x, y and z of type student.

# **13 Classes & Objects with Constructors/Destructors**

the destructors CO 2. The gaseous emission of concern emitted from both air curtain burners and grinders is the dangerous non-biogenic CO 2.We are using this as the standard for comparison as it is classified as the major undesirable Greenhouse Gas and it tends to be the common denominator when comparing emissions.

## **Air Curtain Burner vs Grinder Comparison from**

the destructors C++ Programming questions and answers with explanation for interview, competitive examination and entrance test. Fully solved examples with detailed answer description, explanation are given and it would be easy to understand.

## **C++ Programming Questions and Answers - Aptitude**

the destructors Doc. No. 2RDU00001 Rev C Date: December 2005 7 1 INTRODUCTION The intent of this document is to provide direction and guidance to C++ programmers that will

## **December 2005 - Bjarne Stroustrup's Homepage**

the destructors Varroa destructor (Varroa mite) is an external parasitic mite that attacks the honey bees Apis cerana and Apis mellifera.The disease caused by the mites is called varroosis.. The Varroa mite can only reproduce in a honey bee colony. It attaches to the body of the bee and weakens the bee by sucking fat bodies.In this process, RNA viruses such as the deformed wing virus (DWV) spread to bees.

## **Varroa destructor - Wikipedia**

the destructors Convert HTML/webpage to PDF. There are many websites that do not allow to download the content in form of pdf, they either ask to buy their premium version or donâ€<sup>™t</sup> have such download service in form of pdf.

## **Python Convert Html to PDF - GeeksforGeeks**

the destructors Module -3: Operator overloading: Operator overloading as member functions and using friend functions. Overloading of binary operators like +, -, \*.Creating Prefix and Postfix forms of ++, -- Operators, Operator Overloading Restrictions, Operator Overloading Using a Friend Function to Overload

## **Object Oriented Programming with C++**

the destructors VB.NET 2 About the Tutorial VB.Net is a simple, modern, object-oriented computer programming language developed by Microsoft to combine the power of .NET Framework and the common language runtime with

# **VB - Tutorials Point**

the destructors Summary. Quick Sequence Diagram Editor is a tool for creating UML sequence diagrams from textual descriptions of objects and messages that follow a very easy syntax.. It supports actors, constructors, destructors, threads and on-diagram comments that can be used to represent conditions or loops (see example).. Thanks to the FreeHEP Vectorgraphics library, diagrams can be exported in various ...

## **Quick Sequence Diagram Editor - Summary**

the destructors COMPUTER SCIENCE ENGINEERING Interview Questions and Answers pdf [CSE] free download for freshers,cse interview questions with answers campus, ebook

## **400+ TOP COMPUTER SCIENCE ENGINEERING Interview Questions**

the destructors Download Kannur University Syllabus 2019- 20 from here! candidates preparing for B.Tech, B.Com, MCA, MBA, BCA, BA, MA Exam can get latest Kannur University Syllabus PDF from here.

# **Kannur University Syllabus 2019-20 B.Tech, B.Com, MCA, MBA**

the destructors No All Upper Case Abbreviations . When confronted with a situation where you could use an all upper case abbreviation instead use an initial upper case letter followed by all lower case letters.

#### **C++ Coding Standard - Possibility**

the destructors 25 september 2008 LabVIEW Object Oriented Programming 1 The cube is your friend! Jeffrey Habets NI Certified LabVIEW Architect www.vi-tech.nl LabVIEW Object-Oriented Programming

#### **LabVIEW Object-Oriented Programming - VI Tech**

the destructors TI-RTOS Kernel (SYS/BIOS) User's Guide Literature Number: SPRUEX3U February 2018

## **TI-RTOS Kernel (SYS/BIOS)**

the destructors also by gayl laakmane mcdoweln l cracking th pe m interview how to land a produc managet jor b in technology cracking the tech career insider advic oe n landin ag job at google microsoft, apple, o, r any top tech company

## **the CODING INTERVIEW - ahmed-badawy.com**

the destructors C++ Core Guidelines. March 7, 2019. Editors: Bjarne Stroustrup; Herb

Sutter; This is a living document under continuous improvement. Had it been an open-source (code) project, this would have been release 0.8.

#### **C++ Core Guidelines - GitHub Pages**

the destructors Contents at a Glance Introduction 1 Week 1 At a Glance 3 Day 1 Getting Started 5 2 The Anatomy of a C++ Program 25 3 Working with Variables and Constants 41

#### **Sams Teach Yourself C++ in 21 Days - Gunadarma**

the destructors Writing Copy Constructors For the rest of this handout, we'll discuss copy constructors and assignment operators through a case study of the DebugVector class.DebugVector is a modified version of the CS106 Vector whose constructor and destructor write creation and destruction information to cout.That way, if you're writing

## **Copy Constructors and Assignment Operators**

the destructors Introduction to C# classes. In lots of programming tutorials, information about classes will be saved for much later. However, since C# is all about Object Oriented programming and thereby classes, we will look at a basic introduction to the most important features now.

#### **Introduction to C# classes - The complete C# tutorial**

the destructors SYLLABUS B.Sc.-I (INFORMATION TECHNOLOGY) PAPER- III C and C++ Unit - I C Fundamentals- Character set, Identifiers and keywords, Data Types, Constants,

## **SYLLABUS B.Sc. INFORMATION TECHNOLOGY**

the destructors University of Pune, T.Y. B.C.A., Semester V & VI 2 Semester  $\hat{a}\in W$  V Course No. Subject Name 501 VB.NET or VB.NET Programming 502 Internet Programming and Cyber Law 503 Principals of Marketing

## **University of Pune**

the destructors Method overloading. A lot of programming languages support a technique called default/optional parameters. It allows the programmer to make one or several parameters optional, by giving them a default value.

## **Method overloading - The complete C# tutorial**

the destructors Complete summary of Patricia Reilly Giff's Pictures of Hollis Woods. eNotes plot summaries cover all the significant action of Pictures of Hollis Woods.

## **Pictures of Hollis Woods Summary - eNotes.com**

the destructors The Rule of Three is a rule of thumb for C++, basically saying . If your class needs any of. a copy constructor, ; an assignment operator, ; or a destructor, ; defined explictly, then it is likely to need all three of them.. The reasons for this is that all three of them are usually used to manage a resource, and if your class manages a resource, it usually needs to manage copying as well as ...

## **c++ - What is The Rule of Three? - Stack Overflow**

#### the destructors

绿艺资溕ç½`æ″¶é>†çš"C++æ ‡å‡†ç¨‹åº•åº"ä¸-æ-‡ç‰^æ~¯ä¸€æœ¬cè¯-言å¼€å•`å-¦äº çš"å•,考  $a^1$ |籕ï¼ $a$ 这本ç"µå-•ä $^1$ |çš"å..."秺åº"该æ~¯c++æ ‡å‡†ç"‹åº•åº"自修教ç"‹ä¸Žå•,è€f手册ï ¼Œä½œè€…æ~™icolaiM.Josuttis,绿è‰<sup>2</sup>资溕ç½`为大å®¶æ••ä¾>C++æ ‡å‡†ç¨<底åº"ç"µå-•æ ¼ 引ç‰^,å¦,æžœä½ æº¡æœ‰è´-人这本亦,丕妨下è½½å^ºç″µè"׳上é~…读ã€,C++æ ‡å‡†ç¨‹å  $0 \cdot a \cdot a + \ldots a \cdot a + c \cdot a$  ,  $a \cdot b \cdot a + \ldots a \cdot a + \ldots$ 

# c++æ ‡å‡†ç¨‹åº•åº<sup></sup>pdf下è⅔/[C++æ ‡å‡†ç¨‹åº•åºʰä¸-æ-‡ç‰ˆä¸‹è½pdfé«~æ¸...æ‱æ••ç‰^\_  $\varphi$ »¿è‰<sup>2</sup>资溕ç½

the destructors Shared objects . In a typical system, a number of programs will be running. Each program relies on a number of functions, some of which will be standard C library functions, like printf(), malloc(), strcpy(), etc. If every program uses the standard C library, it means that each program would normally have a unique copy of this particular library present within it.

# **The detail of compiling, linking, assembling and loading**

the destructors - [Bill] Hi, I'm Bill Weinman, and welcome to C++ Essential Training. The goal of this course is to provide you with a working knowledge of C++. We'll start with the basics including syntax, operators, loops, and functions. I'll explain how to use data structures and create your own functions. I'll show you the basics of the object and template systems so you can create useful classes and ...